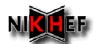

# DPM: what's missing

Ronald Starink & Jeff Templon

NIKHEF

Pre-GDB meeting

09 january 2007

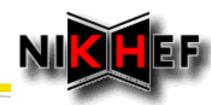

#### Note

- We run a site supporting wLCG computing
- And other non-wLCG stuff
- Dropping support for volatile storage is not an option

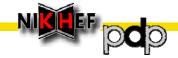

### First off

- DPM works!
- Support for pools, user mapping, ACLs, multiple backend servers
- Generally verbose logging, in most cases with relevant info
- Only one instance of "completely bizarre" behavior
- Extensive wiki troubleshooting page, DPM admin guide (also frequently updated)
- As far as grid middleware goes this is pretty good!

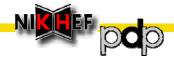

## Missing things

- Management
- Management
- Management

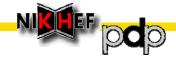

# Incomplete support for storage types

- ATLAS has dedicated durable pool
- ATLAS can also write to generic volatile pool (see next bug)
- We publish durable for durable and volatile for volatile
- ATLAS selects a path and tries to write, but it is full
- File automatically goes to volatile pool ... No way to stop this!!
- Need to be able to specify storage class (no middleware support!!)
  and have DPM respect it ... And/or associate a path to a specific
  pool.
- ◆ GGUS #16646

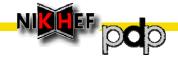

### ACL support : one or none

- Previous example would be less of a problem if we could prohibit ATLAS from writing to the volatile pool
- In DPM, we have the following choices
  - Pool is accessible to one specific group only
  - Pool is accessible to all groups
- Need the ability to provide a list of accepted, or prohibited, groups per pool
- ◆ GGUS #16642

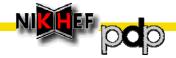

### ACL support : one group per user

- With VOMS, a particular user may belong to multiple groups
- This is not supported in DPM: user is mapped to one single group
- Hence storage only works as desired for one of the user's roles
- ◆ Example
  - user has "production" and "normal user" roles in that order
  - User will have access to ATLAS production pool, but not ATLAS normal user pool.
- ◆ GGUS #16643

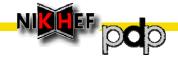

### Other Trouble Spots

- Documentation on architecture / design / message flow is very hard to find (Athens EGEE-I presentation?)
- Support for migration of files between pools, but this is so slow as to be unusable (migrates ~ 20 GB/day)
- Stability is sometimes an issue (likely due to GGUS #13998) ...
  Sometimes few restarts per week, sometimes weeks without restart
- Logging is more developer-oriented and it is not possible to configure the logging verbosity

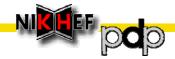